## **ODI**

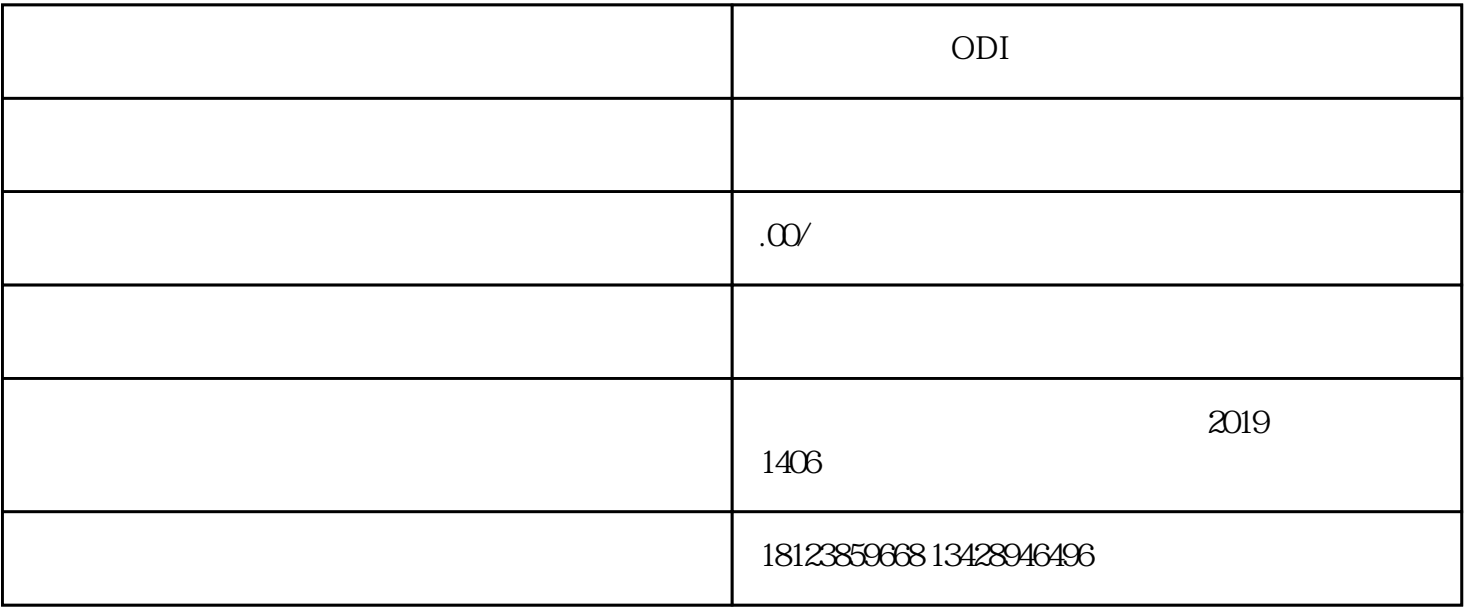

ODI 1.境外投资备案代理  $2.$ 3.个人37号文政策服务咨询  $4$ 5.返程投资、红筹架构、VIE架构

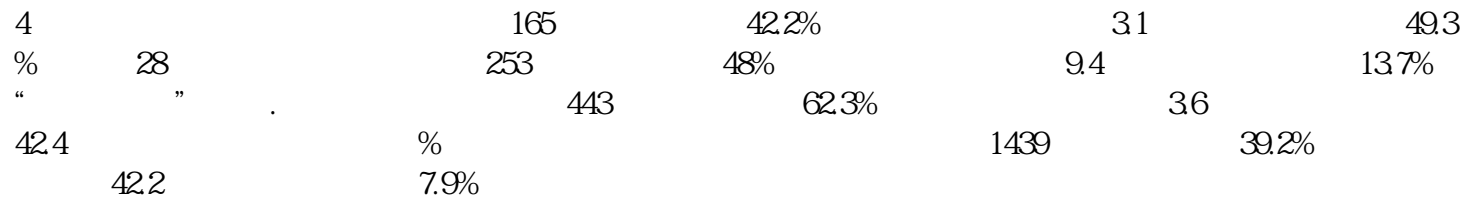

 $\frac{a}{a}$ ,  $\frac{a}{b}$ ,  $\frac{a}{b}$ ,  $\frac{a}{c}$ 

ODI 2021-05-31 15:01:20

 $\frac{a}{\sqrt{a}}$  $\frac{d}{d\lambda}$  ,  $\frac{d}{d\lambda}$  ,  $\frac{d}{d\lambda}$  $\overline{3}$  $\alpha$  and  $\alpha$  energy  $\alpha$